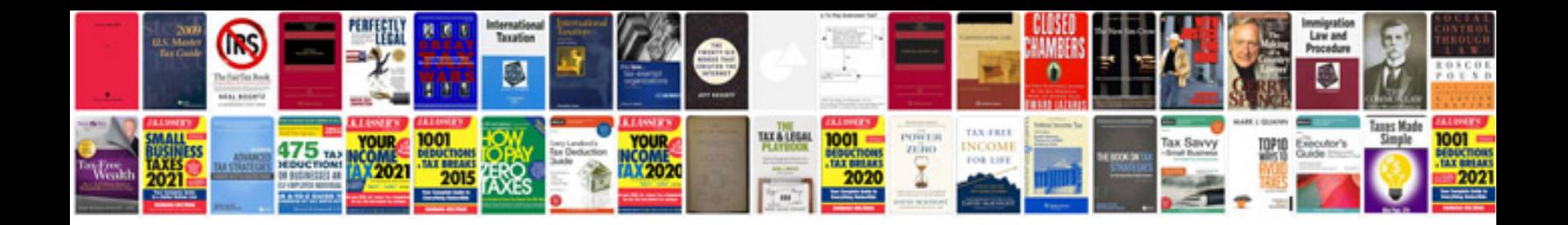

**Canon imageclass d320 service manual**

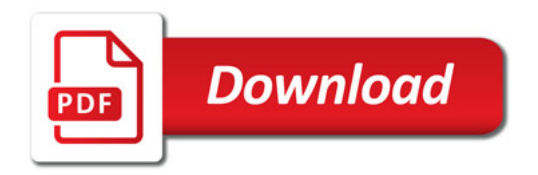

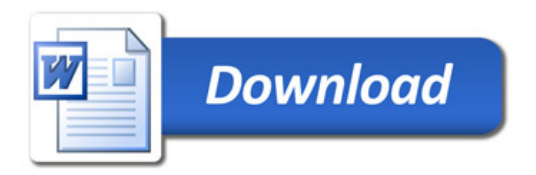